# OpenAIRE APIs for data access to third party services

Michele Artini, Claudio Atzori, Andrea Dell'Amico, Sandro La Bruzzo

**Consiglio Nazionale delle Ricerche, Istituto di Scienza e Tecnologie dell'Informazione "A. Faedo", Via Moruzzi 1, 56124 Pisa, Italy**

**name.surname@isti.cnr.it**

**Abstract -** The OpenAIRE infrastructure services populate and provide access to a graph of objects relative to publications, datasets, people, organizations, projects, and funders aggregated from a variety of data sources. Not only, objects in the graph are harmonized to achieve semantic homogeneity, de-duplicated and merged, and enriched by inference with missing properties and/or relationships. The aim of this technical report is to describe to third-party service managers (developers in the need of accessing data) how the OpenAIRE information space can be accessed and according to which combination of protocol and format. The document is organized according to a data centric view, where managers should first identify the typology of data they would like to access, and then verify which protocols and formats are available.

# **1 Exporting the OpenAIRE information space**

The OpenAIRE information space provides metadata information about six main interconnected entities: publications, datasets, persons, organizations, projects and data sources (here intended as data providers for OpenAIRE).

Exporting objects conforming to the structure and relationships of the OpenAIRE entities to third-party consumers is one of the core goals of the OpenAIREplus project. In fact, opening up the OpenAIRE information space to institutions and organizations of the Member States and beyond is a key message of the project.

In the following sections we shall present the export data models and formats adopted in OpenAIRE and then the APIs devised to export objects of publication, dataset and project types. Due to the lack of use-cases, for the moment we do not provide access to the collection of organizations, persons, and data sources. Further APIs will be devised to export objects of other entities if and when this will become necessary.

# **2 Export Data Models and Formats**

OpenAIRE objects may be exported according to several export data models and relative representation formats. In particular, all objects conforming to the OpenAIRE data model can be directly exported in two formats: the OpenAIRE XML schema, according to which such objects are visible in the OpenAIRE portal, and CERIF OpenAIRE XML profile. Moreover, the qualified Dublin Core data model and schema defined in the OpenAIRE Guidelines for Repository Managers is adopted to export publications in OpenAIRE

Unless specific consumer requirements are provided (e.g. OpenAIRE APIs for integration of EC project into DSpace and Eprints), we shall export using the format suggested by "the guidelines for CRIS managers".

## **2.1 CERIF data model and OpenAIRE profile**

An important work, conducted in OpenAIRE under the supervision of EKT (EuroCRIS) is the document "guidelines for CRIS managers", whose aim is to specify how content conforming to the CERIF data model and stored into CRIS systems, should be exported to OpenAIRE. The document gives instructions on how the CERIF entities that are directly mappable onto OpenAIRE main entities should be exported in terms of data format, data granularity, and protocols. Specifically, the guidelines define:

- Export format: an XML schema for all entity structures is provided (see Tables in appendix A). For each entity, the schema includes the relative properties and relationships to objects of other entities (reflecting the relationship structure of the OpenAIRE data model).
- Export protocol: different ways to export collections of objects conforming to the entities using the OAI-PMH protocol are provided. In a nutshell, objects can be exported as collections corresponding to entities (e.g. the collection of persons, collection of publications, etc.) or can be exported in cross-entity collections (e.g.the collection of all objects).

The guidelines also provided a conceptual mapping from each CERIF entity to the respective OpenAIRE data model entity. As such, the CERIF OpenAIRE profile can be naturally adopted as an export format for OpenAIRE objects. In fact, all metadata objects in OpenAIRE are exported using the XML schema defined in the CRIS guidelines for CRIS managers.

## **2.2 OpenAIRE data model and schema**

The OpenAIRE data model has an XML representation called the OpenAIRE XML schema. Such schema is a *choice* type (i.e. union type) of XML structures representing the individual entity schemas and including relationships across them. The OpenAIRE portal actually provides access to such XMLs supporting search and browse functionalities over such "typed" collection of objects. The OpenAIRE schema can therefore be adopted to export individual collections of objects according to several protocols.

| Schema name                       | <b>Schema URL</b>                                                 |
|-----------------------------------|-------------------------------------------------------------------|
| OpenAIRE Schema, union of:        | http://www.openaire.eu/schema/0.1/oaf.xsd                         |
| OpenAIRE_publication_schema       |                                                                   |
| OpenAIRE_dataset_schema           |                                                                   |
| OpenAIRE_project_schema           |                                                                   |
| OpenAIRE_person_schema            |                                                                   |
| OpenAIRE_organization_schema      |                                                                   |
| OpenAIRE_datasource_schema        |                                                                   |
| <b>CERIF OpenAIRE Schema</b>      | To be provided                                                    |
| Dublin Core (OpenAIRE guidelines) | http://dublincore.org/documents/2003/04/02/dc-<br>xml-guidelines/ |
|                                   | (to be qualified according to OpenAIRE guidelines:                |

Table 1 - Export Schemas

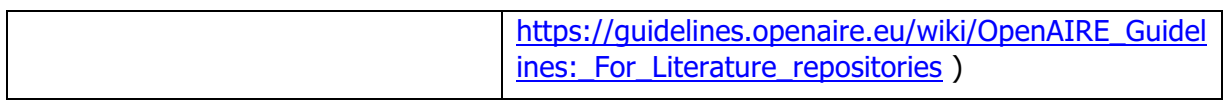

## **2.3 Dublin Core**

Since one of the OpenAIRE export APIs implements the OAI-PMH protocol specs, we shall also provide exports of publication objects according to Dublin Core data model and XML schema. The Dublin Core will be "qualified" as described by the OpenAIRE guidelines for repository managers.

# **3 Export APIs**

When exporting objects we are typically serving consumers, e.g. developers or their resulting systems, in the need of accessing in full or part of the OpenAIRE information space, with the purpose of reusing locally such content. Their needs may be of two kinds: accessing content to process it in a later stage (e.g. aggregation services) or on-demand interaction for the purpose of real-time processing (e.g. portals). In order to address such requirements we identified the following two "technical" use-cases:

- **Bulk-export** of metadata records inclusive of context, i.e. realtionships to other objects. For example, all publication bilbiorgaphic records inclusive of project information (e.g. OpenAIRE project ID and project name), citations to papers and datasets (e.g. DOIs and titles);
- **Selective access** (i.e. search queries) to metadata records of a given entity type based on relevant parameters. For example, publication metadata records could be retrieved based on publication dates, association to project, and typology of publication.
- **Random access** of metadata records of an object given the relative identifier. For example the ORE aggregation relative to a publication in OpenAIRE.

In the following we list the protocols and formats implemented or to be implemented to export publication, datasets, and project objects in order to cover the two techniques above.

## **3.1 Publications**

Publication entities are certainly the core of OpenAIRE infrastructure, being at the center of the evaluation of research impact. The following table summarizes the APIs available in the OpenAIRE infrastructure to support the use cases:

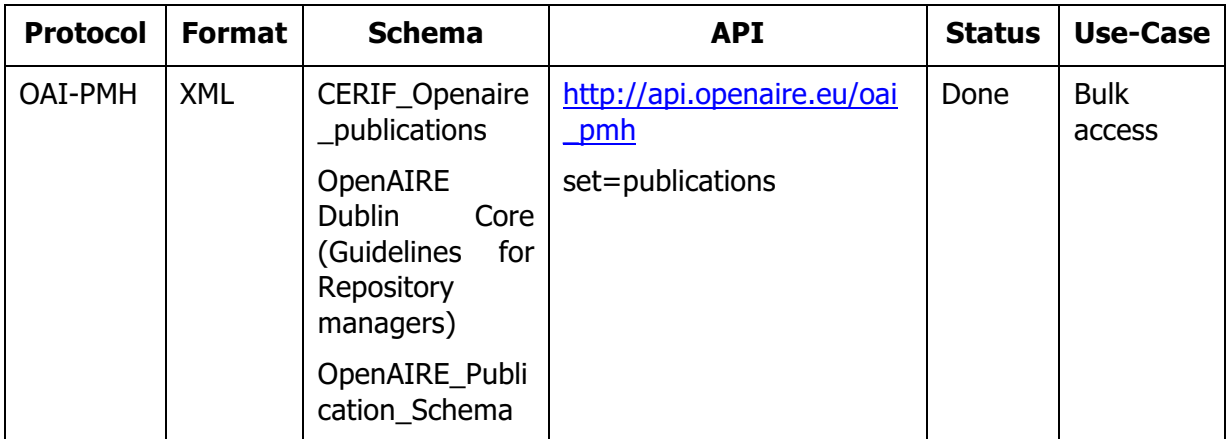

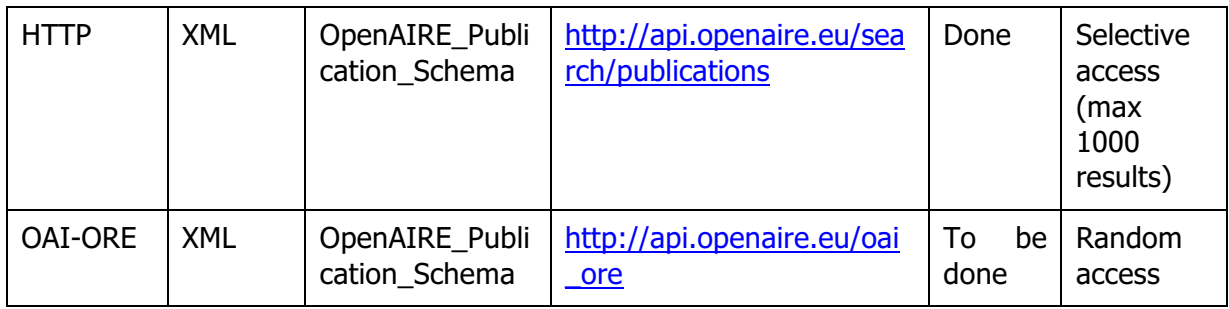

### **3.2 HTTP exports** Publications can be accessed from the base URL

#### http://api.openaire.eu/search/publications

The HTTP API has the following parameters. All parameters are optional and can be mixed up to build customized queries:

- format=<json|xml> Select the format of the response. Default is xml.
- page=<page number>
- size=<number of results per page>
- doi=<doi>|<doi1>,<doi2>,...,<doin> Gets the publication with the given doi, if any. If a comma-separated list of dois is given, then the publications with the given dois are returned.
- openairePublicationID=<id> Gets the publication with the given openaire identifier, if any.
- fromDateAccepted=<date>

Gets the publications whose date of acceptance is greater than or equal the given date. Date should be formatted as YYY-MM-DD.

- toDateAccepted=<date> Gets the publications whose date of acceptance is less than or equal the given date. Date should be formatted as YYY-MM-DD.
- title=<titleKeywords> Gets the publications whose titles contain the given list of keywords. <titleKeywords> is a white-space separated list of keywords.
- author=<authorKeywords> Search for publications by authors. <authorKeywords> is a white-space separated list of names and/or surnames.
- openaireAuthorID=<id> Search for publications by author.  $\langle$ id $\rangle$  is the openaire identifier for the author.
- openaireProviderID=<id> Search for publications by data provider.  $\langle$ id  $\rangle$  is the openaire identifier for the data provider.
- openaireProjectID=<id> Search for publications by project.  $\langle$ id> is the openaire identifier for the project.
- FP7ProjectID=<id> Search for publications by FP7 project grant agreement. <id> is the grant agreement number.

• hasProject<true|false>

If hasProject is true gets the publications that have a link to a project. If hasProject is false gets the publications with no links to projects.

- OA=<true|false> If OA is true gets Open Access publications. If OA is false gets the non Open Access publications
- hasECFunding=<true|false> If hasECFunding is true gets the publications related to projects funded by the EC. If hasECFunding is false gets the publications related to projects not funded by the EC.
- hasUKFunding=<true|false>

If hasUKFunding is true gets the publications related to projects funded by the UK. If hasUKFunding is false gets the publications related to projects not funded by the UK.

- $funder = < id >$ Search for publications by funder. <id> is the identifier of the funder. Currently available values are: wt, fp7, and h2020.
- fundingStream=<id> Search for publications by funding stream.  $\langle id \rangle$  is the identifier of the funding stream (e.g. SP1, SP2).
- $\bullet$  FP7scientificArea= $\lt$ id> Search for FP7 publications by scientific area. <id> is the identifier of the scientific area (e.g. PEOPLE, IDEAS)

### **To be implemented:**

- Selection of the API version to call via requests to http://api.openaire.eu/search/{API\_VERSION}/publications
- Query parameters:
	- o model=<dataModel> Select the data model of the response. Example: openaire, cerif, or dc. Default is openaire.
	- o version=<version> Select the version of the data model implementation. For example, if format is xml, version is the version of the XML schema. Default is the last version.

## **3.3 Datasets**

Datasets are increasingly becoming central in the scholarly communication chain. Although they are currently being introduced into OpenAIRE as experimentation, i.e. enrichment to the publication, they are soon going to play a central role in the OpenAIRE research impact measurement plans. Accordingly the OpenAIRE infrastructure supports both bulk and selective access to datasets.

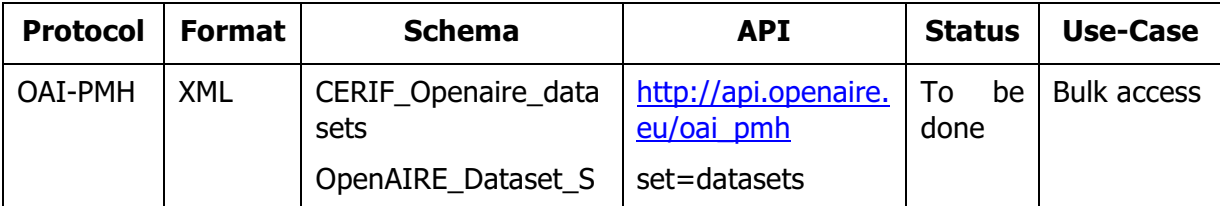

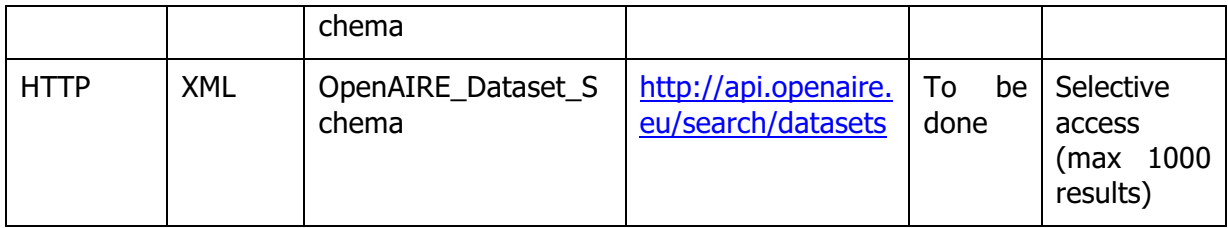

#### **3.4 HTTP exports** Publications can be accessed from the base URL

#### http://api.openaire.eu/search/datasets

The HTTP API has the following parameters. All parameters are optional and can be mixed up to build customized queries:

- format=<json|xml> Select the format of the response. Default is xml.
- page=<page number>
- size=<number of results per page>
- $\bullet$  doi $=\leq$ doi $>$

Gets the dataset with the given doi, if any. If a comma-separated list of dois is given, then the publications with the given dois are returned.

- openaireDatasetID=<id> Gets the dataset with the given openaire identifier, if any.
- fromDateCollected=<date>

Gets the datasets whose date of collection is greater than or equal the given date. Date should be formatted as YYY-MM-DD.

- toDateCollected=<date> Gets the datasets whose date of acceptance is less than or equal the given date. Date should be formatted as YYY-MM-DD.
- title=<titleKeywords> Gets the datasets whose titles contain the given list of keywords. <titleKeywords> is a white-space separated list of keywords.
- author=<authorKeywords> Search for datasets by authors. <authorKeywords> is a white-space separated list of names and/or surnames.
- openaireAuthorID=<id> Search for datasets by author. <id> is the openaire identifier for the author.
- openaireProviderID=<id> Search for datasets by data provider.  $\langle$ id $\rangle$  is the openaire identifier for the data provider.
- openaireProjectID=<id> Search for datasets by project. <id> is the openaire identifier for the project.
- hasProject<truelfalse> If hasProject is true gets the datasets that have a link to a project. If hasProject is false gets the datasets with no links to projects.
- OA=<true|false> If OA is true gets Open Access datasets. If OA is false gets the non Open Access datasets.
- hasECFunding=<true|false> If hasECFunding is true gets the datasets related to projects funded by the EC. If hasECFunding is false gets the datasets related to projects not funded by the EC.
- hasUKFunding=<true|false> If hasUKFunding is true gets the datasets related to projects funded by the UK. If hasUKFunding is false gets the datasets related to projects not funded by the UK.
- $funder = < id >$ Search for datasets by funder. <id> is the identifier of the funder. Currently available values are: wt, fp7, and h2020.
- fundingStream=<id> Search for datasets by funding stream.  $\langle id \rangle$  is the identifier of the funding stream (e.g. SP1, SP2).
- FP7scientificArea=<id> Search for FP7 datasets by scientific area. <id> is the identifier of the scientific area (e.g. PEOPLE, IDEAS)

### **On going:**

- Selection of the API version to call via requests to http://api.openaire.eu/search/{API\_VERSION}/datasets
- Query parameters:
	- o model=<dataModel> Select the data model of the response. Example: openaire, cerif, or dc. Default is openaire.
	- o version=<version>

Select the version of the data model implementation. For example, if format is xml, version is the version of the XML schema. Default is the last version.

## **3.5 Projects**

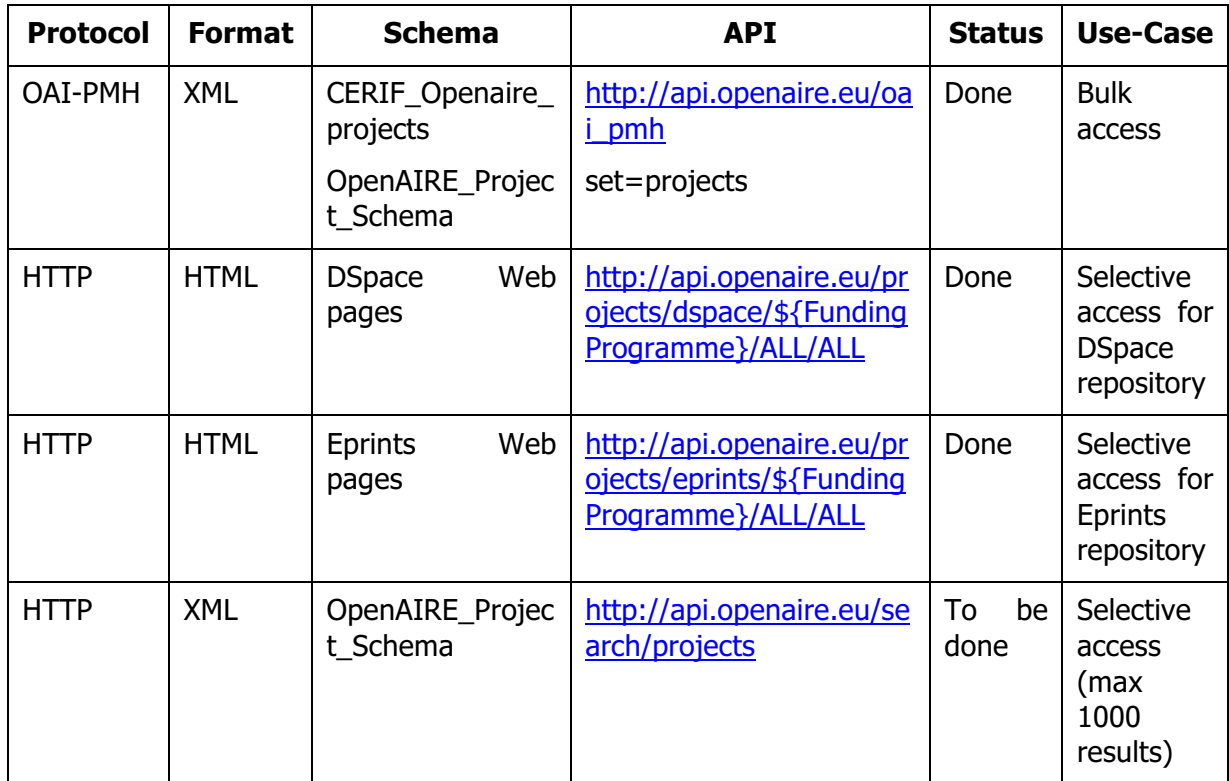

**Dspace and Eprint web pages exports** The APIs offer custom access to EC/UK projects information for the DSpace and EPrints platforms. The URLs embed the parameters needed to collect sub-portions of the projects, where the pattern is FundingProgramme/SpecificProgramme/Subdivision. For example to get projects of the specific programme "SP2-IDEAS" of FP7 for Eprints:

http://api.openaire.eu/projects/eprints/FP7/SP2/ALL

Furthermore, date parameters can be concatenated to the URL, following the pattern:

?startFrom= &startUntil= &endFrom= &endUntil=

Where the date format is YYYY-MM-GG. For example:

http://api.openaire.eu/projects/dspace/FP7/ALL/ALL?startFrom=2011-01-01

returns all FP7 projects for Dspace that started after the given date.

For Wellcome Trust projects:

http://api.openaire.eu/projects/eprints/WT/ALL/ALL

Note that for Wellcome Trust there are no subdivisions, hence the third variable of the URL will always be "ALL".

#### **3.6 HTTP exports** Projects can be accessed from the base URL

http://api.openaire.eu/search/projects

The HTTP API has the following parameters. All parameters are optional and can be mixed up to build customized queries:

- $\bullet$  format= $\le$ ison $|x$ m $|>$ Select the format of the response. Default is xml.
- $\bullet$  page= $<$ page number $>$
- size=<number of results per page>
- $\bullet$  grantID= $<$ id $>$ Gets the project with the given grant identifier, if any.
- name=<nameKeywords> Gets the projects whose names contain the given list of keywords. <nameKeywords> is a white-space separated list of keywords.
- acronym=<acronym> Gets the project with the given acronym, if any.
- callID=<callID> Search for projects by call identifier.
- keywords=<terms> Search for projects whose name, title, description or keywords match the given terms. <terms> is a list of white-space separated words.
- startYear=<year> Gets the projects that started in the given year. <year> should be formatted as YYYY.
- endYear=<year> Gets the projects that ended in the given year. <year> should be formatted as YYYY.
- participantCountries=<countryCodes> Search for projects by participants' countries. <countryCodes> is a white-space separated list of country codes in ISOxxxx.
- participantAcronyms=<acronyms> Search for projects by participant institutions. <acronyms> is a white-space separated list of acronyms of institutions.
- hasECFunding=<true|false> If hasECFunding is true gets the projects funded by the EC. If hasECFunding is false gets the projects not funded by the EC.
- hasUKFunding=<true|false> If hasUKFunding is true gets the projects funded by the UK. If hasUKFunding is false gets the projects not funded by the UK.
- $\bullet$  funder= $<$ id $>$ Search for projects by funder. <id> is the identifier of the funder. Currently available values are: wt, fp7, and h2020.
- fundingStream=<id> Search for projects by funding stream. <id> is the identifier of the funding stream (e.g. SP1, SP2).
- FP7scientificArea=<id> Search for FP7 projects by scientific area. <id> is the identifier of the scientific area (e.g. PEOPLE, IDEAS)

### **To be implemented:**

- Selection of the API version to call via requests to http://api.openaire.eu/search/{API\_VERSION}/datasets
- Query parameters:
	- o model=<dataModel> Select the data model of the response. Example: openaire, cerif, or dc. Default is openaire.
	- o version=<version> Select the version of the data model implementation. For example, if format is xml, version is the version of the XML schema. Default is the last version.

## **3.7 The full information space**

Other third-party systems may be interested in accessing the whole information space, in either bulk or selective fashion.

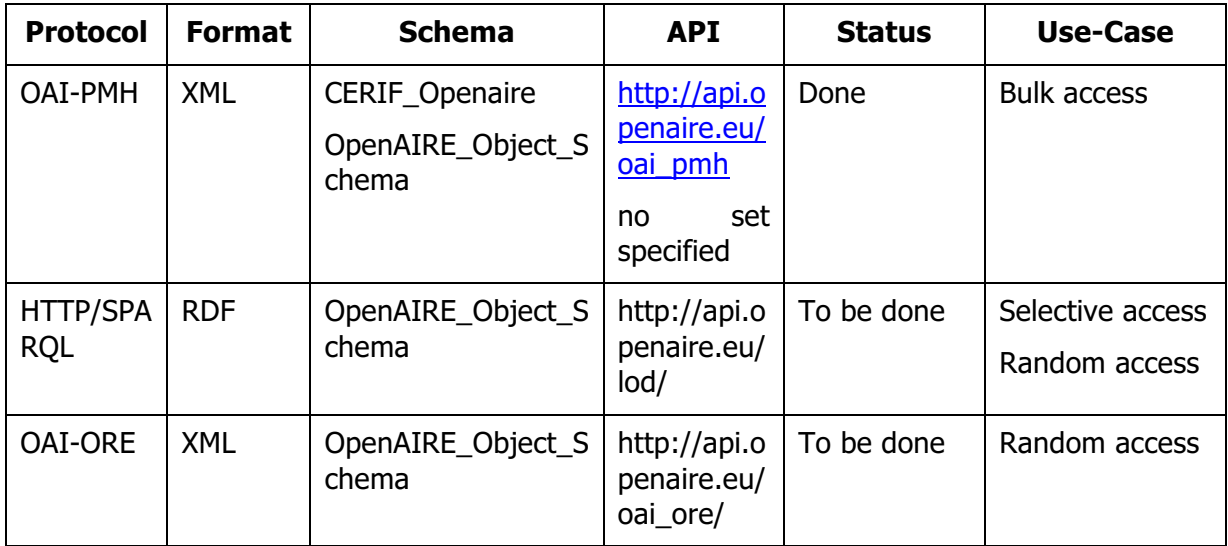

# **4 Appendix A: OpenAIRE entities exported via CERIF**

This section describes the XML elements to be found in the schemas:

- CERIF\_OpenAIRE\_publications
- CERIF\_OpenAIRE\_datasets
- CERIF\_OpenAIRE\_projects

The tables below are taken from the CRIS guidelines document and are relative to: Publications (Table 2: The CERIF XML Publication Object in the OpenAIRE contextTable 2), Persons (Table 3), Organizations (Table 4), Projects (Table 5), and Products/Datasets (Table 6).

Table 2: The CERIF XML Publication Object in the OpenAIRE context

**Publication (cfResPubl)** 

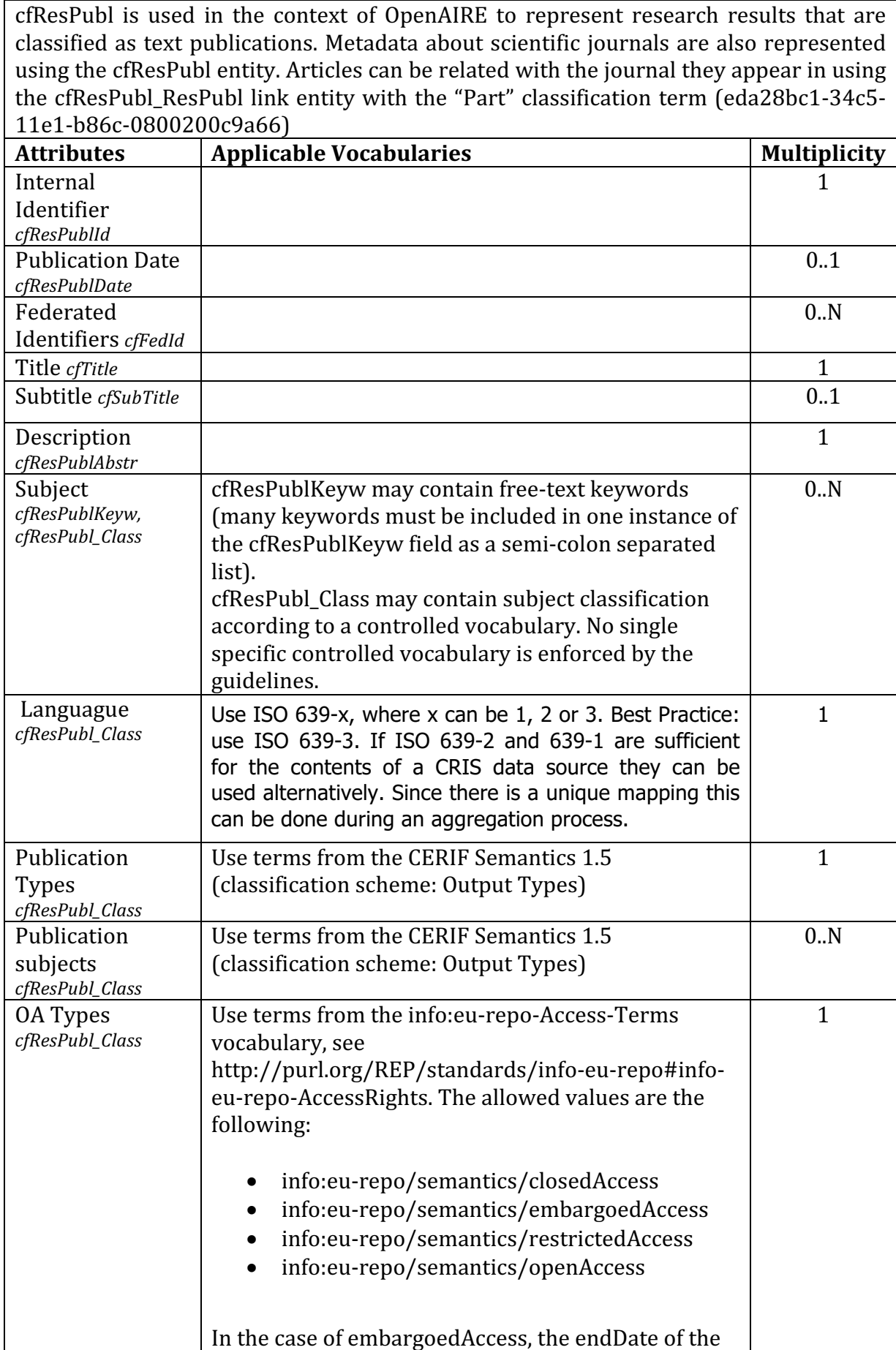

|                                           | classification specifies the embargo end date for the<br>publication.                                                                           |     |
|-------------------------------------------|----------------------------------------------------------------------------------------------------|-----|
|                                           | If the material is licensed under a Creative Commons<br>license then you should provide links to applicable<br>Creative Commons licenses, e.g.: |     |
|                                           | http://creativecommons.org/licenses/zero/1.0/<br>http://creativecommons.org/licenses/by/3.0/                                                    |     |
| Relationship<br>with                      | <b>Applicable Vocabularies</b>                                                                                                    |     |
| Person<br>cfPers_ResPubl                  | The range of allowed values is limited to the following<br>controlled vocabulary:                                                               | 0N  |
|                                           | Author (as defined in CERIF Semantics 1.5)                                                                                                    |     |
| Organisation<br>cfOrgUnit_ResPubl         | The range of allowed values is limited to the following<br>controlled vocabulary:                                                               | 0N  |
|                                           | Author<br>Publisher<br>(as defined in CERIF Semantics 1.5)                                                                                      |     |
| Project<br>cfProj_ResPubl                 | The range of allowed values is limited to the<br>following controlled vocabulary:<br>Originator                                                 | 0.N |
|                                           | (as in the CERIF Semantics 1.5), i.e. Publication has<br>originator Project                                                                     |     |
| Product<br>(Dataset)<br>cfResPubl_ResProd | As in the CERIF Semantics 1.5 (Inter-Output<br>Relations scheme)                                                                                | 0.N |
| Publication<br>cfResPubl_ResPubl          | As in the CERIF Semantics 1.5 (Inter-Output<br>Relations scheme)                                                                                | 0.N |

Table 3: The CERIF XML Person Object in the OpenAIRE context

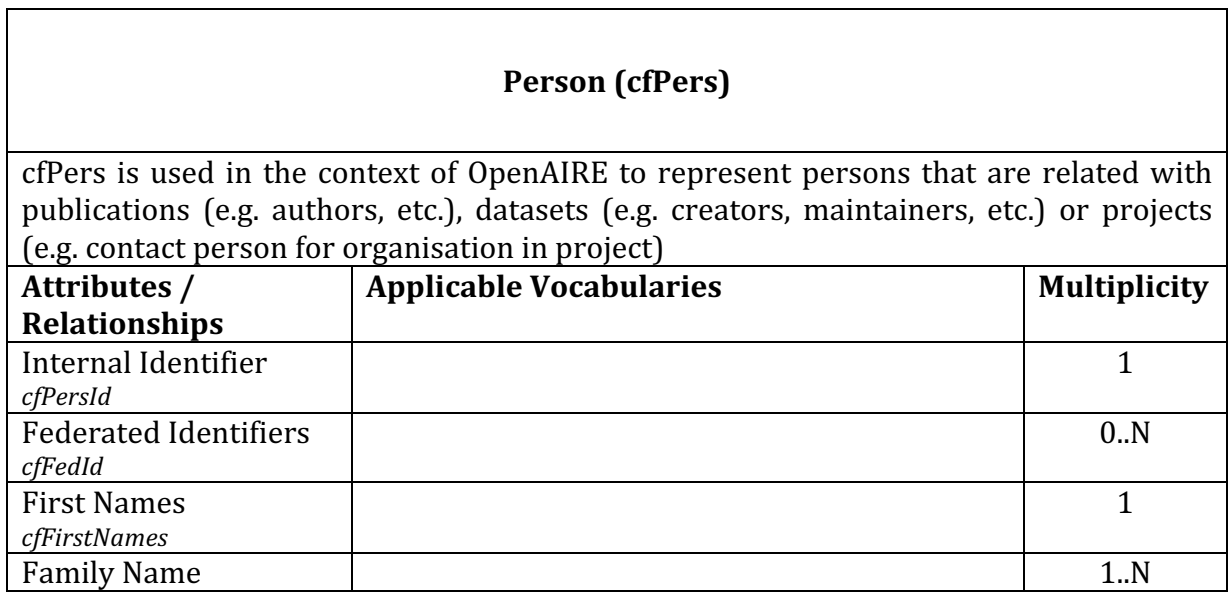

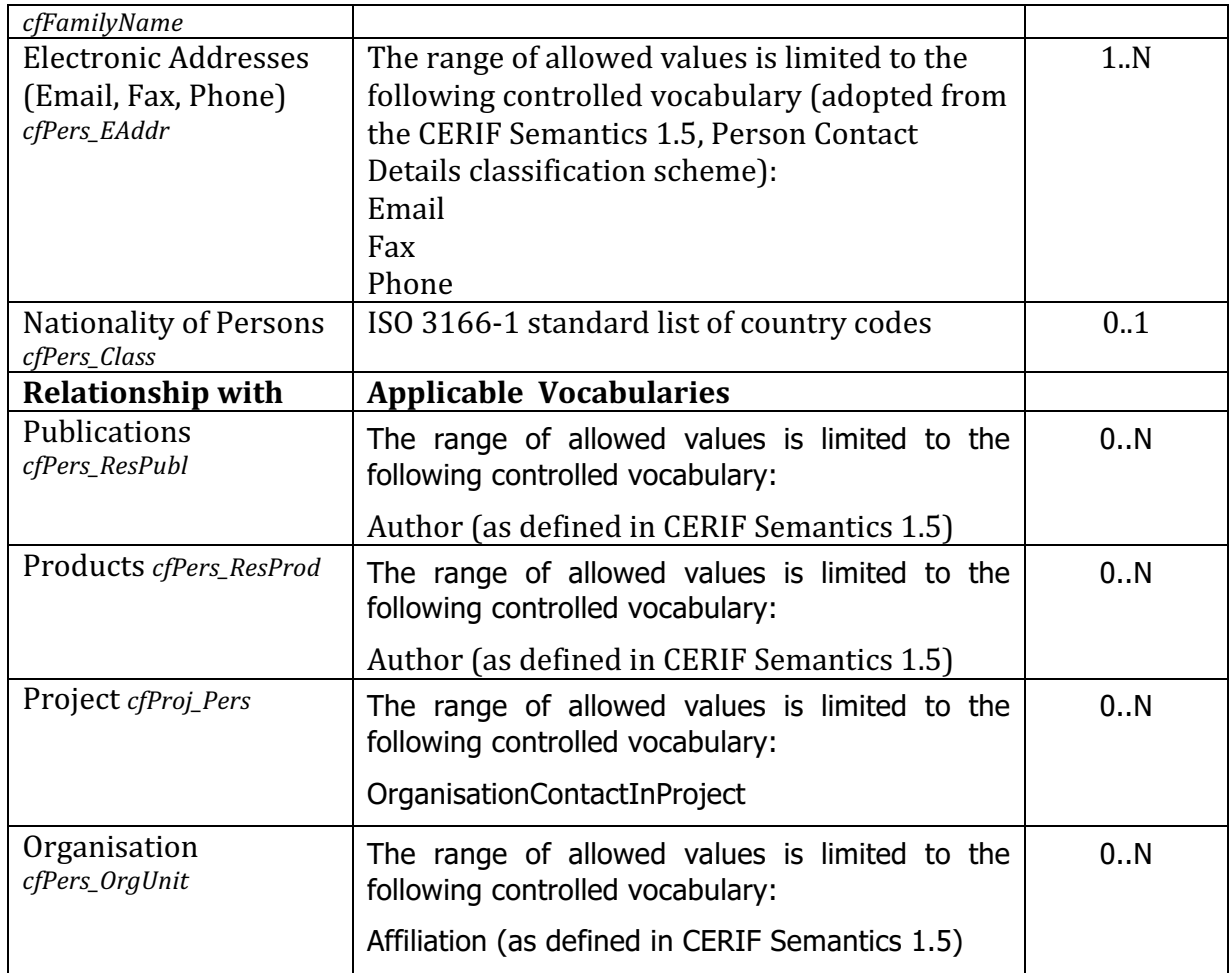

### Table 4: The CERIF XML Organisation Object in the OpenAIRE context

٦

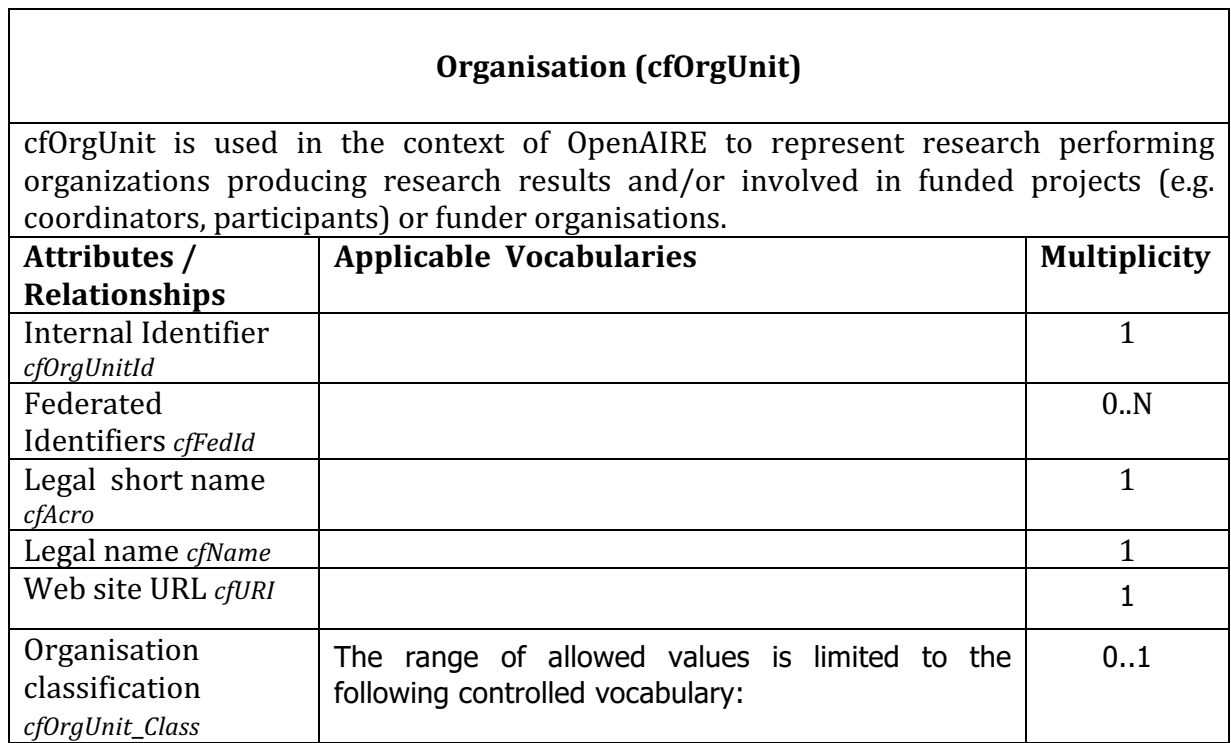

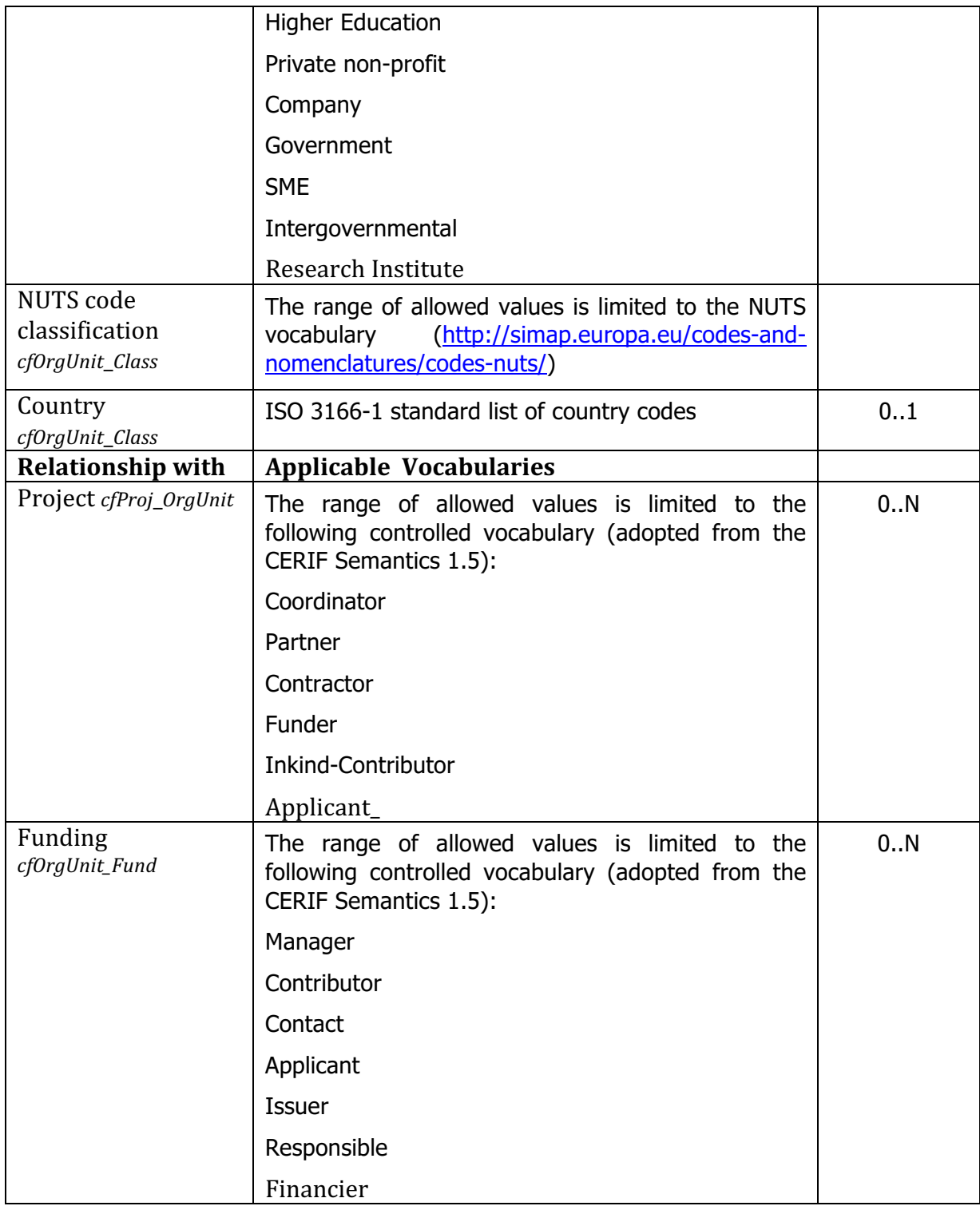

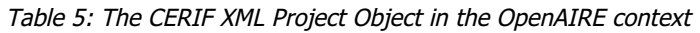

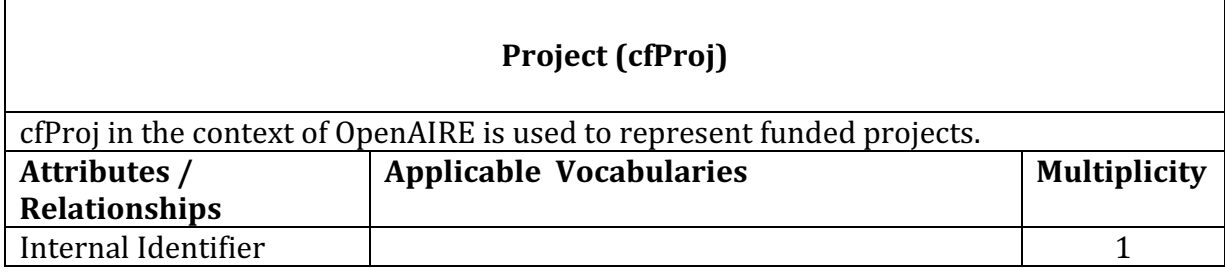

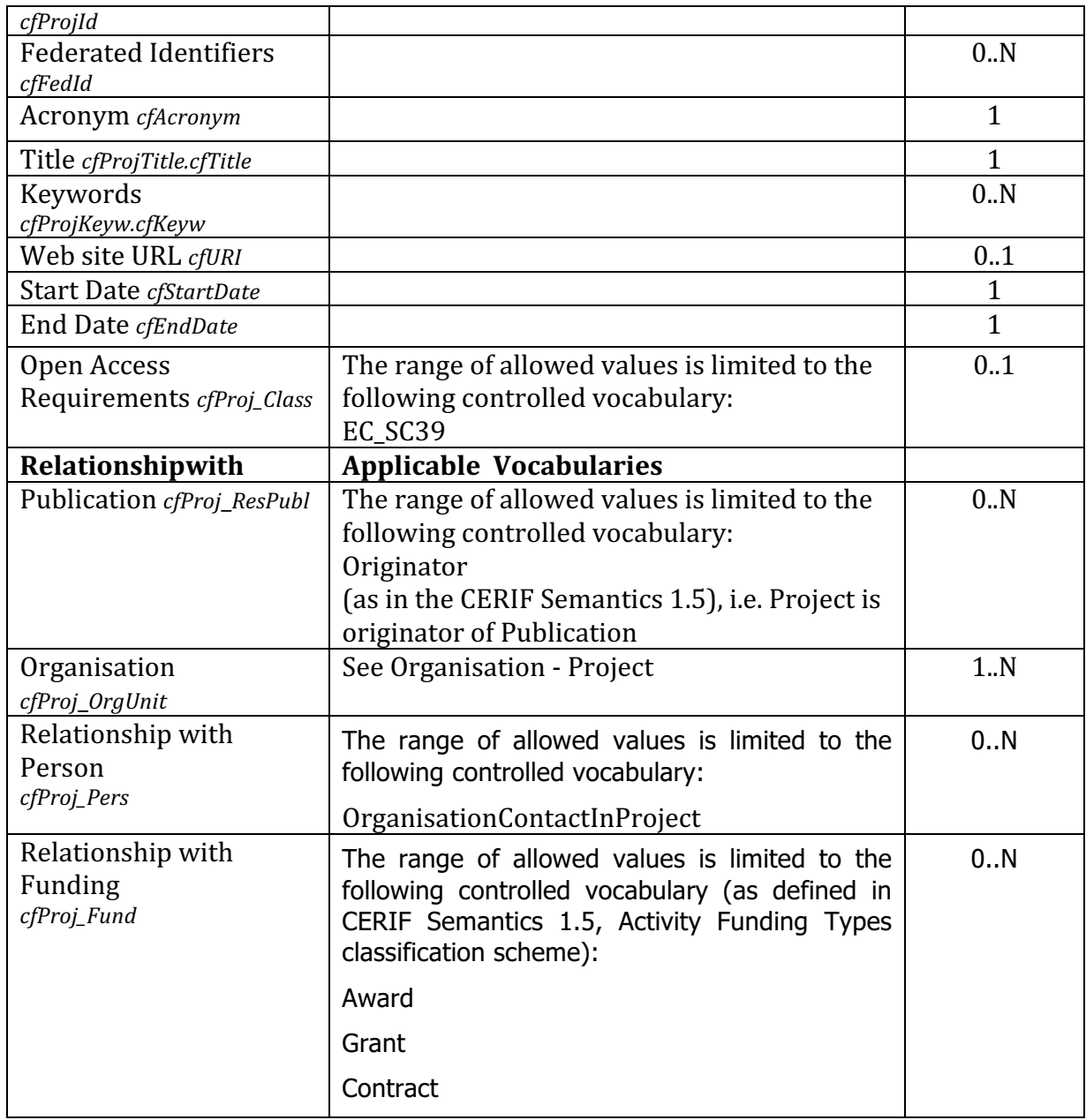

Table 6: The CERIF XML Product Object in the OpenAIRE context

 $\mathsf I$ 

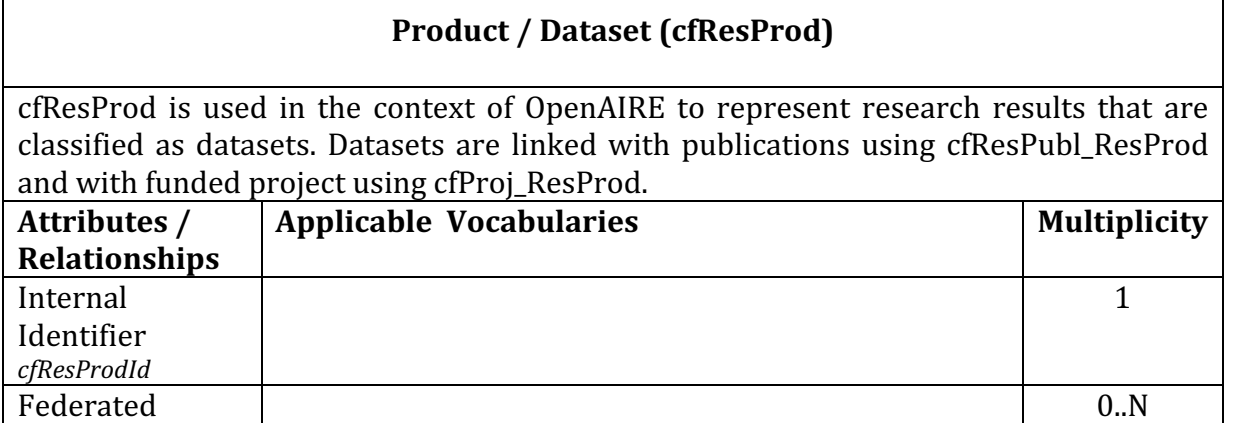

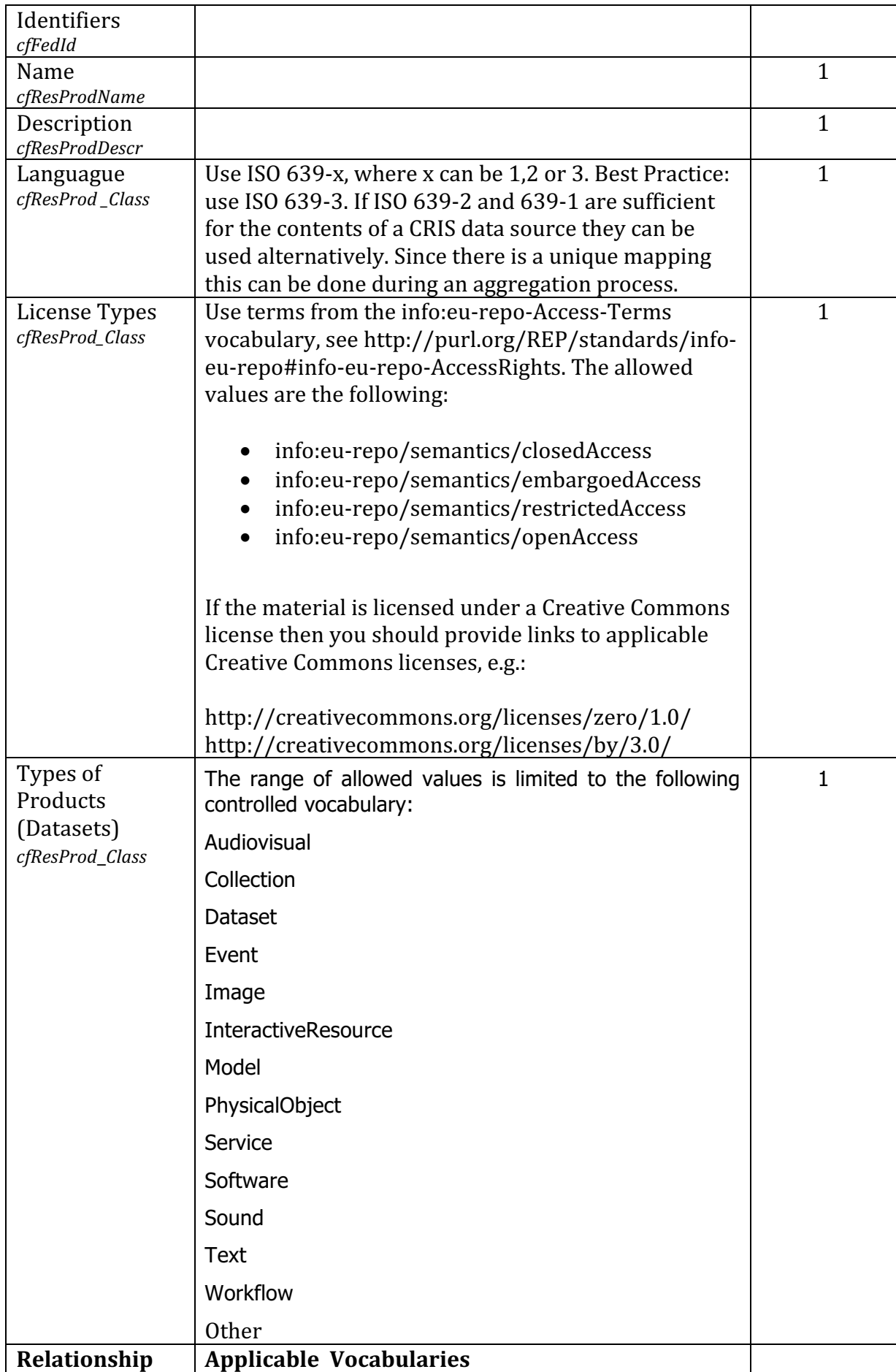

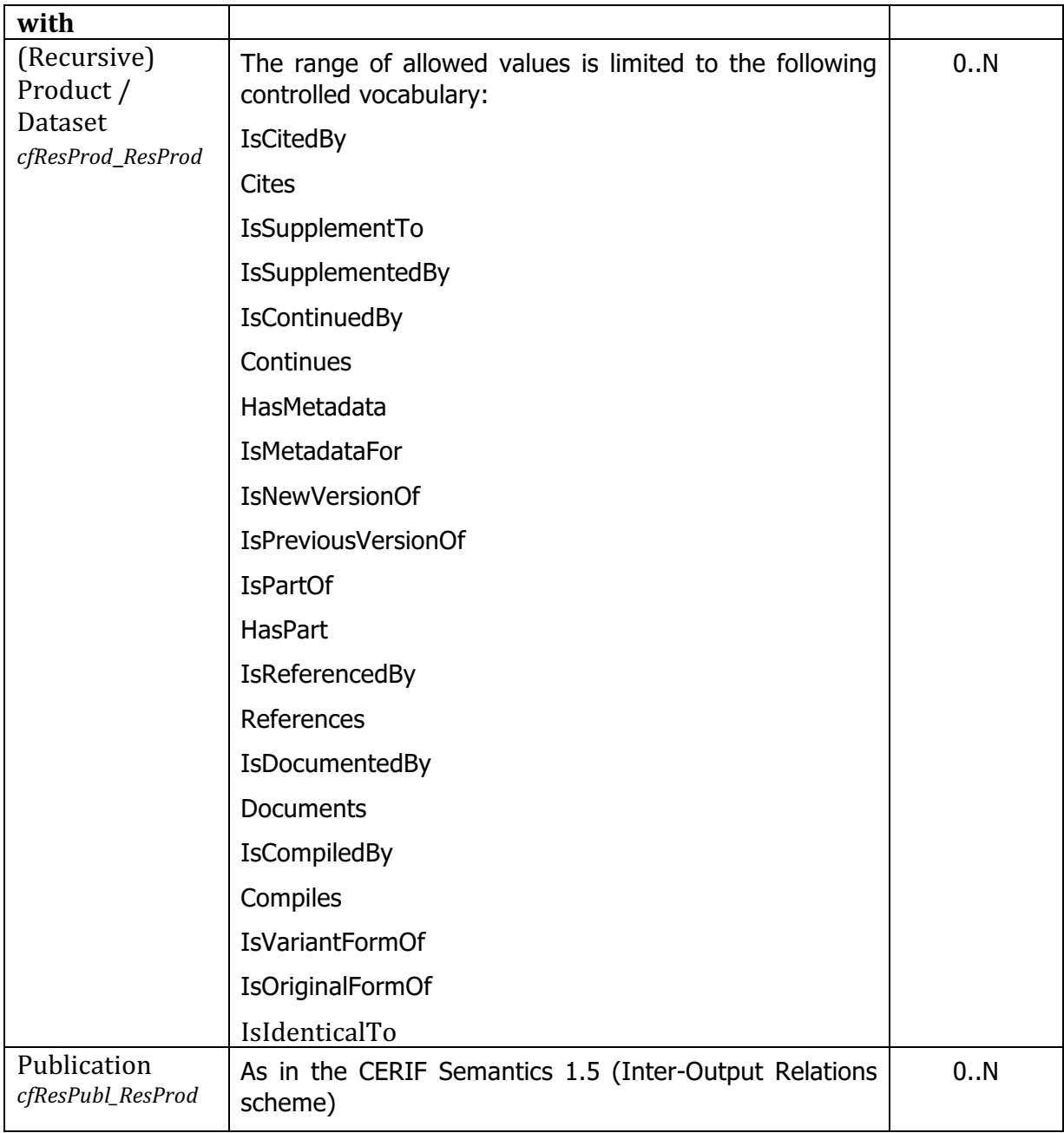

Table 7: The CERIF XML Federated Identifier Object in the OpenAIRE context